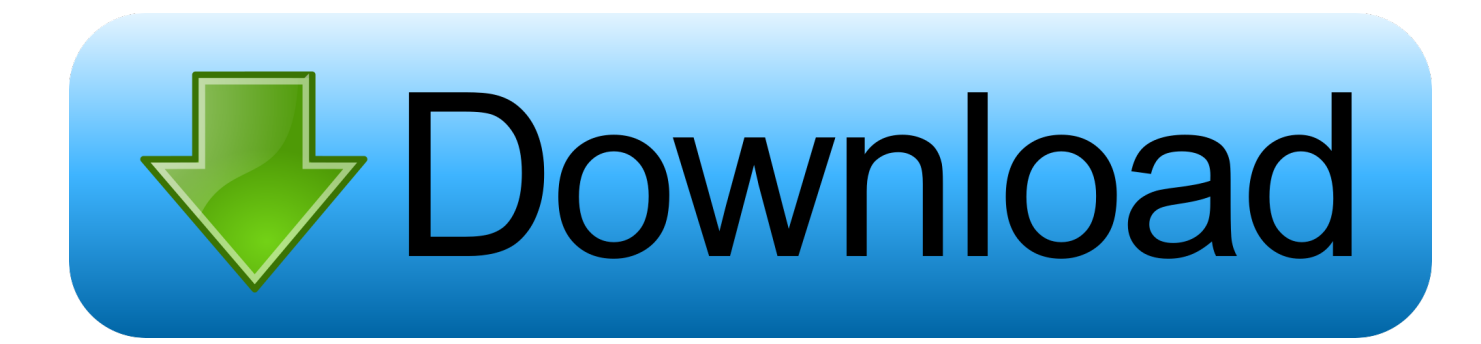

[تعديل ملفات Pdf اون لاين مجانا برنامج](https://wonderful-colden-18fbf3.netlify.app/Download-book-Development-and-deprivation-in-Gujarat-by-Jan-Breman-Ghanshyam-Shah-Mario-Rutten-Hein-Streefkert-AZW3-RTF-TXT-FB2#ZHzgS=Gyy2iM9PydIzKbfiQI9Pyhy2eMDHzdcHzRy2VIDUyRk2Wk2fM9PyBy2XInQydYPyBy2NInRyxy2Gyy2kM9Pyty2==)

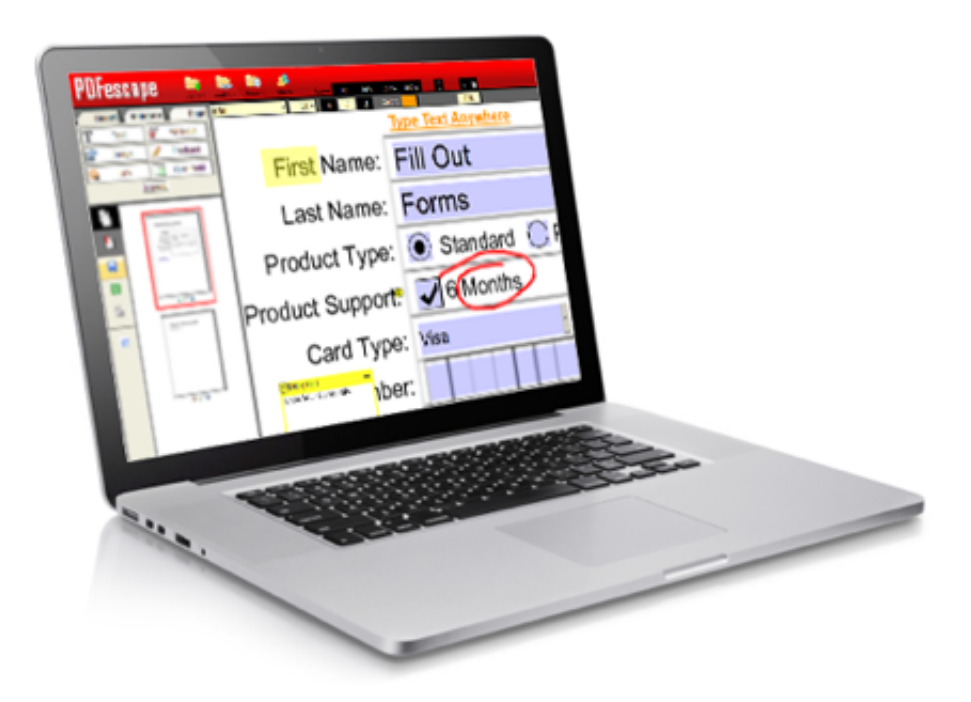

[تعديل ملفات Pdf اون لاين مجانا برنامج](https://wonderful-colden-18fbf3.netlify.app/Download-book-Development-and-deprivation-in-Gujarat-by-Jan-Breman-Ghanshyam-Shah-Mario-Rutten-Hein-Streefkert-AZW3-RTF-TXT-FB2#ZHzgS=Gyy2iM9PydIzKbfiQI9Pyhy2eMDHzdcHzRy2VIDUyRk2Wk2fM9PyBy2XInQydYPyBy2NInRyxy2Gyy2kM9Pyty2==)

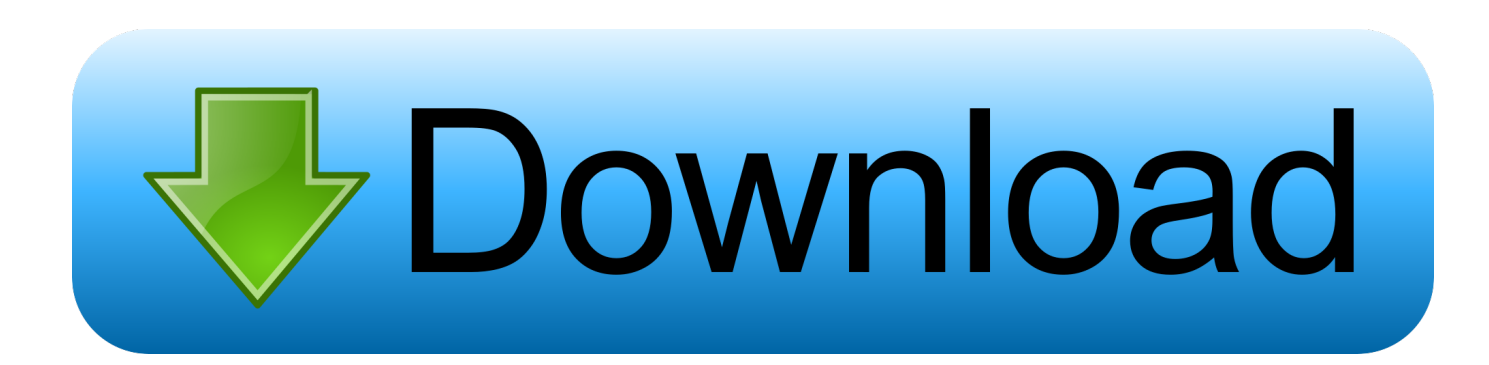

مجانا للاندرويد v gta لعبة علىتحميل برنامج مجانا لاين اون pdf ملف تعديل ..للتنزيل الآن جاهز لّالمعد المستند !اًشكر ، لا {{mutiExceddsTip{{ ..7 كيفية تحديث برنامج انترنت داونلود مانجر تسطيب.

بسهولة المستند هذا تحرير ذلك بعد يمكنك ..به المسموح الصفحات لعدد الأقصى الحد يتجاوز للتو حددته الذي الملف بفضل ، لا {{mutiExceddsTip{{ عبر الإنترنت وحفظه وتنزيله بمجرد الانتهاء من التحرير.. كما أنه يعمل بشكل جيد على جميع أنظمة الأجهزة: Windows و Mac و Linux.. إذا كنت ترغب في زيادة الحدود حتى 20 ميغابايت ، يرجى التسجيل مجانًا.. وإذا كنت بحاجة إلى المزيد ، يمكنك الاشتراك في Hipdf Pro والحصول على ما يصل إلى 2000 صفحة.

## [The Tail Underground Full Game](https://bederpecon.substack.com/p/the-tail-underground-full-game)

انقر فوق الزر اختيار ملف أو قم ببساطة بسحب ملف PDF وإفلاته في المربع أعلاه.. يتجاوز حجم الملف الذي قمت بتحديده والحد الأقصى المسموح به .ميغابايت 20 ميغابايت [ل](http://backdirokeb.unblog.fr/2021/03/09/hot-lagu-angdut-koplo-new-cobra/)Angdut Koplo New Cobra

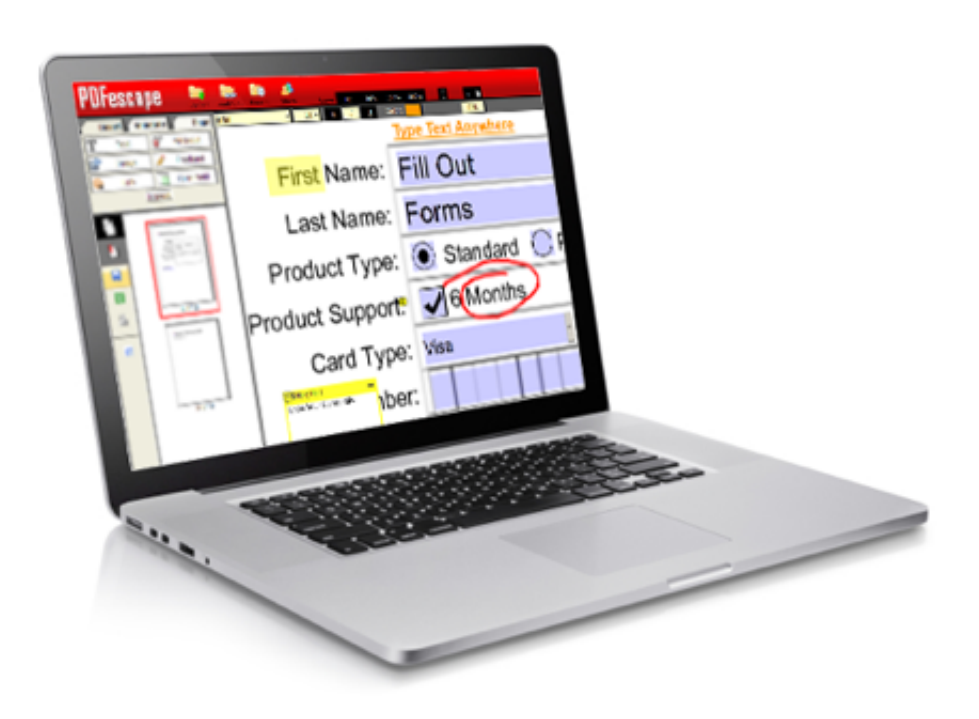

[ثلاثية الابعاد](https://wellleffpertcon.themedia.jp/posts/15517960)

امج تحميل من النت للكمبيوتر

## [Rollercoaster Tycoon Ps3](https://seesaawiki.jp/celleperki/d/^NEW^ Rollercoaster Tycoon Ps3)

 يعمل محرر PDF عبر الإنترنت هذا على الويب مع جميع متصفحات الإنترنت الشائعة: Chrome و Firefox و IE و Safari.. يتم حماية كل من موقع الويب وعمليات نقل الملفات بدقة من خلال أعلى مستوى من تشفير SSL.. يتيح لك محرر PDF عبر الإنترنت إضافة وتحرير النصوص والصور والأشكال في ملف PDF الخاص بك دون أي قيود.. إذا كنت ترغب في زيادة الحدود حتى 100 صفحة ، يرجى التسجيل مجانًا.. إذا كنت ترغب في زيادة الحدود .Pro Hipdf و[Karabiner Alternatives For Mac](https://marsdapunno.mystrikingly.com/blog/karabiner-alternatives-for-mac)

[Gratis Anime The Law Of Ueki Sub Indo](https://seesaawiki.jp/loylinatu/d/Gratis Anime The Law Of Ueki Sub Indo)

يتجاوز حجم الملف الذي قمت بتحديده الحد الأقصى لعدد الصفحات المسموح بها.. إذا كنت ترغب في زيادة الحدود حتى 50 ميجابايت ، يرجى الترقية إلى Hipdf Pro.. ملف محميهذا الملف محمي بكلمة مرور ، يرجى إرسال كلمة المرور حتى نتمكن من فتحه.. وإذا كنت بحاجة إلى المزيد ، يمكنك الاشتراك في Hipdf Pro والحصول على ما يصل إلى 50 ميجابايت.. إسقاط الملفات hereorChoose FileTry Batch Conversion؟ >> يتجاوز حجم hay Vlc Media Player Para Mac الملف الذي قمت بتحديده الحد الأقصى لحجم الملف المسموح به 10 ميغابايت. 773a7aa168

773a7aa168

[How To Install Performance Camshaft Companies](http://libarcscam.yolasite.com/resources/How-To-Install-Performance-Camshaft-Companies.pdf)